# **ResearchGate App for iOS**

We've recently launched the ResearchGate app for iOS to give you a convenient way to access scientific knowledge from anywhere. Right now, the app is available for all existing ResearchGate members to use provided they have an iOS device – we'll be releasing an Android version later.

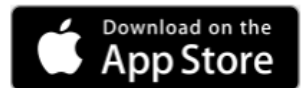

## **What is the app useful for?**

The app is a great way for you to keep up with the latest work in your field and from your network, and connect with your peers – from anywhere. Here's some of what you can use it for:

**Discover new research in your field**

Browse the latest publications, preprints, and other research, and decide what you want to read later.

**Stay up to date with your latest stats**

Keep track of who is citing, reading, and recommending your work with real-time stats.

**Connect with people in your field and send them messages**

Connect with your colleagues and other researchers in your field and message them directly.

**Get instant notifications**

Stay on top of what's happening in your field with push notifications sent directly to your mobile.

### **What can't I do with the app that I can do with the web version?**

We designed the app to be useful for researchers while they are on the go. Because of this, we've provided some of the core functionalities that we think are most useful. You'll notice that some of the things you can do on the web version of ResearchGate aren't available via the app.

Here is a list of some of the things you can't currently do on the app:

- Add publications to your profile
- Search for publications
- Edit your profile
- Ask and answer questions
- Comment on publications
- Add project updates

We're constantly reviewing the features we provide and consulting with our members on what functionalities are most useful for them. If you have some feedback on the app or some ideas about functionalities you would like included, please **[contact us](https://www.researchgate.net/contact?type=contact_feedback)** – we'd love to hear your feedback!

### **Where can I download the app for iOS?**

If you are using an iOS device, you can download the app from the App Store. Here's how:

- 1. Go to the **App Store** from your iOS device
- 2. Search for ResearchGate
- 3. Click **Get** next to the ResearchGate logo and explanation
- 4. Once the app is installed, click **Open**
- 5. Log in using your existing ResearchGate email and password.

#### **Are there plans to release an Android version of the app?**

Right now we are working hard on refining the app for iOS to provide the best experience for everyone. Once we're done, we'll be releasing an Android version. You can keep up with the latest releases and other news from ResearchGate [on our blog.](https://www.researchgate.net/blog/category/company-news)